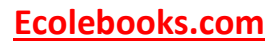

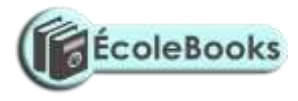

## **TRIAL ONE EVALUATION TEST COMPUTER PAPER 2 MARKING SCHEME (PRACTICAL) TIME: 2½ HOURS**

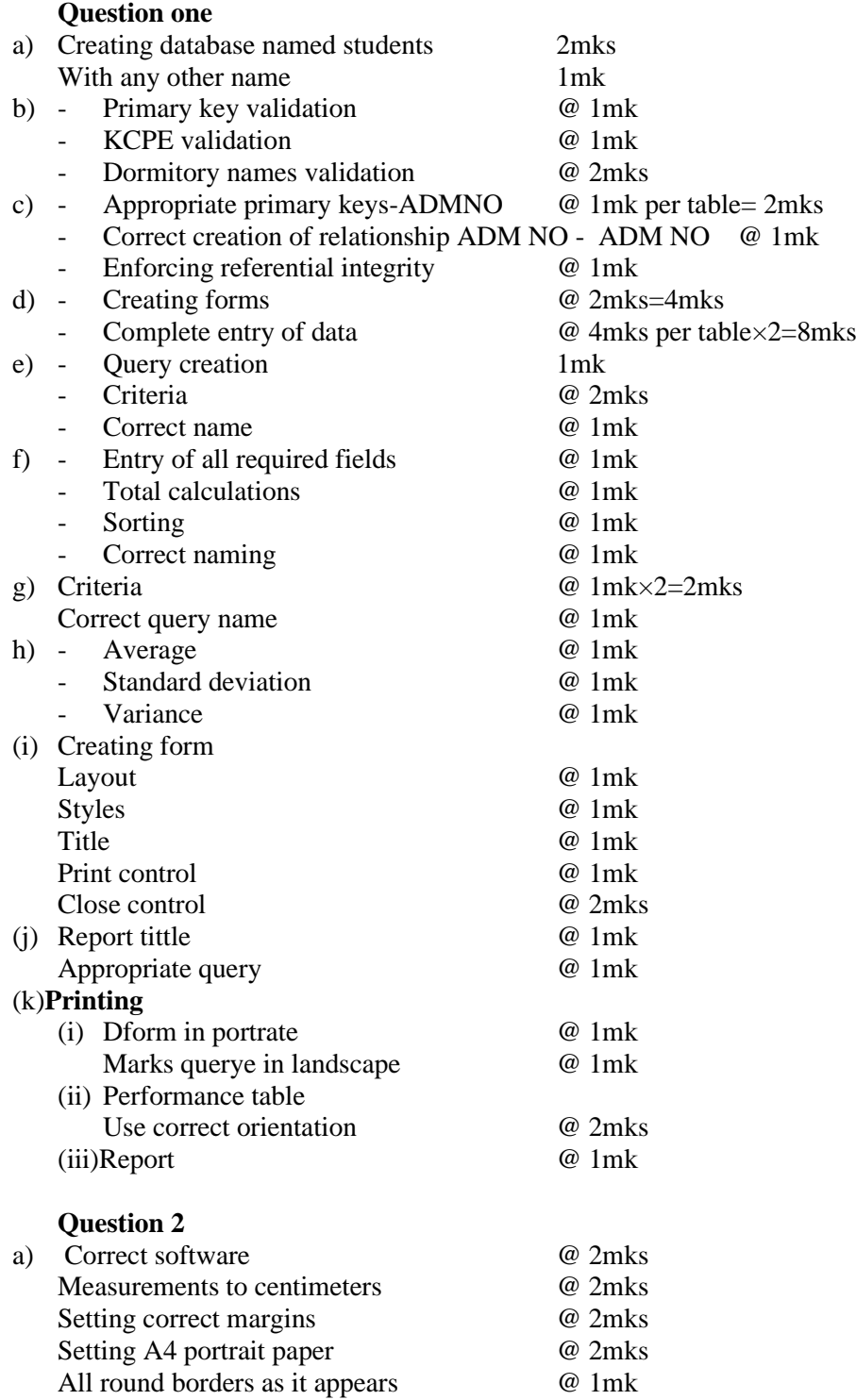

## **[Ecolebooks.com](https://ecolebooks.com/)**

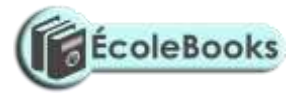

Dotted background  $\qquad \qquad \textcircled{1mk}$ Inserting computer images in correct size and positions @2mks **Typing** • First paragraph "many people..."  $\omega$  1 mk • Section "computer hardware…" column @ 1mk Use of bullets  $\omega$  1mk Typing second column  $@2mks$ Use of underline and italics  $\qquad \qquad \textcircled{1mk}$ • Typing and rotating "floppy disk..."  $\qquad \qquad \textcircled{2mks}$ b) Saving with correct name  $@2mks$ With any other name  $\omega$  1mk c) Formatting heading and drop capping  $1 \text{mk}$  per style $\times$ 5=5mks d) Heading "Hardware" formatting  $\qquad \qquad \textcircled{1mk}$  per format×5=5mks<br>e) Text under "Hardware" formatting  $\qquad \qquad \textcircled{1mk}$  per format×3=3mks e) Text under "Hardware" formatting f) Correct banner 2mks Correct text formatting @ 1mk g) - Entering the text 2mks 3 columns 1mk - Drop cap 1mk - Inserting lines between  $@3mks$ Typing the text below as it appears  $\qquad \qquad @3mks$ h) Printing @ 2mks